# **Kollaborate Server**

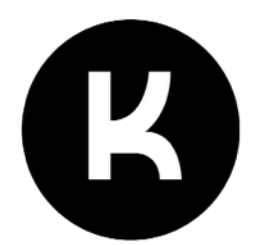

**Scripting Guide (Beta 1)**

Kollaborate Server can run local scripts that respond to events like file uploading or user account creation, giving you the power to customize Kollaborate Server and fully integrate it with other in-house systems and tools.

**Please note that this is a beta and the scripting syntax may change before the final release.**

# **Requirements**

- Kollaborate Server
- OS X, Linux or Windows computer
- Python  $2.7$  (not  $3.x$ )

# **Contents**

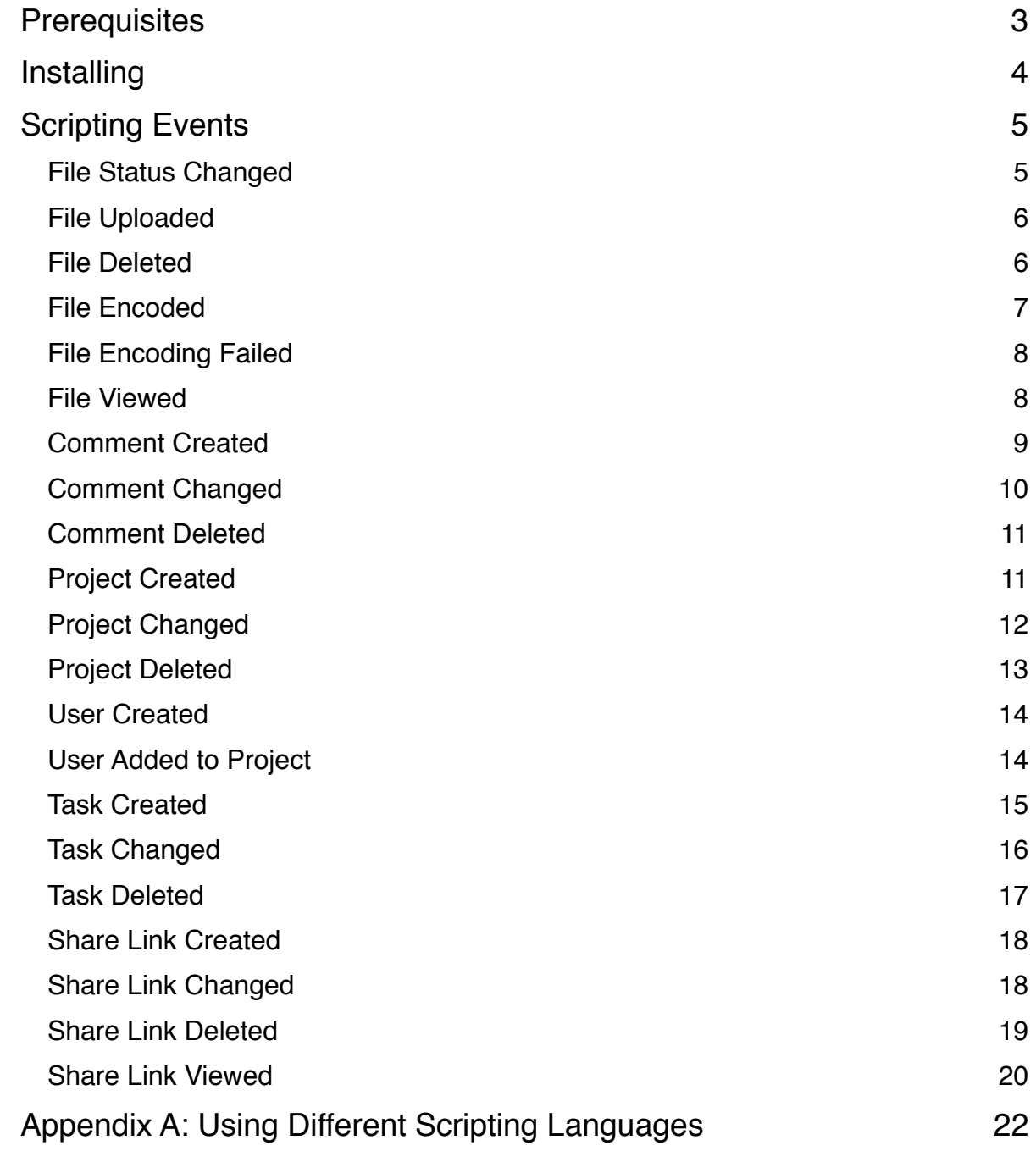

# **Prerequisites**

This guide assumes you have already installed and configured Kollaborate Server (see the separate **Kollaborate Server Installation Guide** manual if not) and that you have basic experience with Python and and understanding of Python code syntax.

**Important note:** Python is a language where indentation and white space is important. Thus it is easy to introduce indentation errors into your code when copying and pasting from the web or this user manual. We therefore recommend you delete the spacing in front of every line and re-indent after pasting it in.

# **Installing**

Scripting is built into Kollaborate Server 1.3.1 Scripting Beta and higher.

- 1. Follow the installation steps in the **Kollaborate Server Installation Guide** manual as normal.
- 2. Make sure Python 2 is installed on your system:

**Ubuntu -** Type **sudo apt-get install python** at a command prompt.

**Mac -** Python 2 should be already installed, which can be verified by typing **which python** into a Terminal prompt. If that command returns no results, please [download Python](https://www.python.org/downloads/) directly.

Windows - Python is not installed by default and can be downloaded from [here.](https://www.python.org/downloads/windows/)

3. After logging into the Admin Area of Kollaborate Server, click the Configure page.

4. Under Scripting, set **Python Path** to the path of your Python executable. You can find this out by typing **which python** into a command prompt on Mac / Linux or **where python** on Windows.

5. Copy the **kollab\_script.py** sample script from the **Sample Scripts** folder in the Kollaborate Server installation zip file to the parent folder of your web directory. For example, if your web directory is /var/www, you should copy it to the /var folder.

The sample script outputs data to the PHP log so you can see that the script's functions are being executed but does not perform any additional actions.

# **Scripting Events**

The following events are available in custom scripts:

# **File Status Changed**

Occurs when a file's status is changed, including when it is approved or rejected.

### **Syntax**

def FileStatusChanged(file,project,user):

# **Parameters**

The **file** variable has the following keys:

**id** - Numeric file identifier **title -** File title **status -** Numeric status ID.

Possible values are:

- 0 No status
- 1 Work in Progress
- 2 Needs Approval
- 3 Rejected
- 4 Approved

The **project** variable has the following keys:

**id** - Numeric project identifier (-1 if it's the user's private storage area) **title -** Project title

The **user** variable has the following keys:

**id** - Numeric ID of the user who performed the task **name -** User's first and last name

# **Return Value**

None.

# **File Uploaded**

Occurs when a file is successfully uploaded.

# **Syntax**

def FileUploaded(file,project,user):

#### **Parameters**

The **file** variable has the following keys:

**id** - Numeric file identifier **title -** File title **path -** The full path to the file on disk

The **project** variable has the following keys:

id - Numeric project identifier (-1 if it's the user's private storage area) **title -** Project title

The **user** variable has the following keys:

**id** - Numeric ID of the user who performed the task **name -** User's first and last name

### **Return Value**

None.

# **File Deleted**

Occurs when a file is deleted from a project.

## **Syntax**

def FileDeleted(file,project,user):

### **Parameters**

The **file** variable has the following keys:

**id** - Numeric file identifier

**title -** File title **path -** The previous path to the file on disk

The **project** variable has the following keys:

**id** - Numeric project identifier (-1 if it's the user's private storage area) **title -** Project title

The **user** variable has the following keys:

**id** - Numeric ID of the user who performed the task **name -** User's first and last name

### **Return Value**

None.

# **File Encoded**

Occurs when a file is successfully converted by Kollaborate Encoder. This event does not fire when uploading a file via an app or if Kollaborate Encoder is not setup.

#### **Syntax**

def FileEncoded(file,project,user):

### **Parameters**

The **file** variable has the following keys:

**id** - Numeric file identifier **title -** File title **path -** The path to the encoded file on disk

The **project** variable has the following keys:

**id** - Numeric project identifier (-1 if it's the user's private storage area) **title -** Project title

The **user** variable has the following keys:

**id** - Numeric ID of the user who performed the task **name -** User's first and last name

### **Return Value**

None.

# **File Encoding Failed**

Occurs when a file fails to be converted by Kollaborate Encoder. This event does not fire when uploading a file via an app or if Kollaborate Encoder is not setup.

#### **Syntax**

def FileEncodingFailed(file,project,user):

#### **Parameters**

The **file** variable has the following keys:

**id** - Numeric file identifier **title -** File title **path -** The path to the encoded file on disk

The **project** variable has the following keys:

**id** - Numeric project identifier (-1 if it's the user's private storage area) **title -** Project title

The **user** variable has the following keys:

**id** - Numeric ID of the user who performed the task **name -** User's first and last name

### **Return Value**

None.

# **File Viewed**

Occurs every time a file is viewed.

#### **Syntax**

def FileViewed(file,project,user):

### **Parameters**

The **file** variable has the following keys:

**id** - Numeric file identifier **title -** File title **path -** The path to the file on disk

The **project** variable has the following keys:

**id** - Numeric project identifier (-1 if it's the user's private storage area) **title -** Project title

The **user** variable has the following keys:

**id** - Numeric ID of the user who performed the task **name -** User's first and last name

### **Return Value**

None.

# **Comment Created**

Occurs when a new comment is added to a file.

#### **Syntax**

def CommentCreated(comment,file,project,user):

# **Parameters**

The **comment** variable has the following keys:

**id** - Numeric comment identifier **body -** Comment body **timecode -** The timecode position of the comment (if a video or audio file)

The **file** variable has the following keys:

**id** - Numeric file identifier **title -** File title

The **project** variable has the following keys:

**id** - Numeric project identifier (-1 if it's the user's private storage area) **title -** Project title

The **user** variable has the following keys:

**id** - Numeric ID of the user who performed the task **name -** User's first and last name

#### **Return Value**

None.

# **Comment Changed**

Occurs when a comment is edited.

#### **Syntax**

def CommentChanged(comment,file,project,user):

#### **Parameters**

The **comment** variable has the following keys:

**id** - Numeric comment identifier **body -** Comment body **timecode -** The timecode position of the comment (if a video or audio file)

The **file** variable has the following keys:

**id** - Numeric file identifier **title -** File title

The **project** variable has the following keys:

**id** - Numeric project identifier (-1 if it's the user's private storage area) **title -** Project title

The **user** variable has the following keys:

**id** - Numeric ID of the user who performed the task **name -** User's first and last name

### **Return Value**

None.

# **Comment Deleted**

Occurs when a comment is deleted from a file.

# **Syntax**

def CommentDeleted(comment,file,project,user):

# **Parameters**

The **comment** variable has the following keys:

**id** - Numeric comment identifier **body -** Comment body **timecode -** The timecode position of the comment (if a video or audio file)

The **file** variable has the following keys:

**id** - Numeric file identifier **title -** File title

The **project** variable has the following keys:

**id** - Numeric project identifier (-1 if it's the user's private storage area) **title -** Project title

The **user** variable has the following keys:

**id** - Numeric ID of the user who performed the task **name -** User's first and last name

### **Return Value**

None.

# **Project Created**

Occurs when a new project is created.

#### **Syntax**

def ProjectCreated(project,user):

# **Parameters**

The **project** variable has the following keys:

**id** - Numeric project identifier **title -** Project title **status -** Numeric field denoting the project status.

> Possible values: 0 - Pre-Production 1 - Production 2 - Post Production

**client - The name of the client, if entered** 

The **user** variable has the following keys:

**id** - Numeric ID of the user who performed the task **name -** User's first and last name

### **Return Value**

None.

# **Project Changed**

Occurs when a project is edited.

# **Syntax**

def ProjectChanged(project,user):

### **Parameters**

The **project** variable has the following keys:

**id** - Numeric project identifier **title -** Project title **status -** Numeric field denoting the project status. Possible values:

- 0 Pre-Production
- 1 Production
- ! ! 2 Post Production

**client - The name of the client, if entered archived -** Numeric field indicating if the project has been archived (0 = unarchived)

The **user** variable has the following keys:

**id** - Numeric ID of the user who performed the task **name -** User's first and last name

# **Return Value**

None.

# **Project Deleted**

Occurs when a project is deleted.

### **Syntax**

def ProjectDeleted(project,user):

### **Parameters**

The **project** variable has the following keys:

**id** - Numeric project identifier **title -** Project title **status -** Numeric field denoting the project status.

Possible values:

- 0 Pre-Production
- 1 Production
- 2 Post Production

**client - The name of the client, if entered archived -** Numeric field indicating if the project has been archived (0 = unarchived)

The **user** variable has the following keys:

**id** - Numeric ID of the user who performed the task **name -** User's first and last name

# **Return Value**

None.

# **User Created**

Occurs when a new user account is created.

# **Syntax**

def UserCreated(user):

### **Parameters**

The **user** variable has the following keys:

**id** - Numeric ID of the added user **name -** User's first and last name **email -** User's email address

### **Return Value**

None.

# **User Added to Project**

Occurs when a user account is added to a project.

# **Syntax**

def UserAddedToProject(user,project):

### **Parameters**

The **user** variable has the following keys:

**id** - Numeric ID of the added user **name -** User's first and last name **email -** User's email address **department\_id -** Numeric ID of the department the user was added to

**department\_title -** Title of the department the user was added to **position\_id -** Numeric ID of the position the user was assigned **position\_title -** Title of the position the user was assigned

The **project** variable has the following keys:

**id** - Numeric ID of the project **title -** Title of the project

#### **Return Value**

None.

# **Task Created**

Occurs when a new task is created.

#### **Syntax**

def TaskCreated(task,project,user):

### **Parameters**

The **task** variable has the following keys:

**id** - Numeric ID of the new task **title -** Title of the task **description -** Task description **due -** Numeric timestamp of the due date based on the number of seconds since Jan 1st 1970 **assigned\_id -** Numeric ID of the assigned user (-1 if unassigned) **assigned name - Name of the assigned user status -** Numeric task status.

Possible values:

- 0 Pending
- 1 In Progress
- 2 Needs Approval
- 3 Completed

The **project** variable has the following keys:

**id** - Numeric ID of the project **title -** Title of the project

The **user** variable has the following keys:

**id** - Numeric ID of the user who performed the task **name -** User's first and last name

### **Return Value**

None.

# **Task Changed**

Occurs when a task is edited.

#### **Syntax**

def TaskChanged(task,project,user):

### **Parameters**

The **task** variable has the following keys:

**id** - Numeric ID of the new task **title -** Title of the task **description -** Task description **due -** Numeric timestamp of the due date based on the number of seconds since Jan 1st 1970 **assigned id - Numeric ID of the assigned user (-1 if unassigned) assigned name - Name of the assigned user status -** Numeric task status.

Possible values:

- 0 Pending
- 1 In Progress
- 2 Needs Approval
- 3 Completed

The **project** variable has the following keys:

**id** - Numeric ID of the project **title -** Title of the project

The **user** variable has the following keys:

**id** - Numeric ID of the user who performed the task **name -** User's first and last name

### **Return Value**

None.

# **Task Deleted**

Occurs when a task is deleted.

#### **Syntax**

def TaskDeleted(task,project,user):

### **Parameters**

The **task** variable has the following keys:

**id** - Numeric ID of the new task **title -** Title of the task **description -** Task description **due -** Numeric timestamp of the due date based on the number of seconds since Jan 1st 1970 **assigned id - Numeric ID of the assigned user (-1 if unassigned) assigned name - Name of the assigned user status -** Numeric task status.

Possible values:

- 0 Pending
- 1 In Progress
- 2 Needs Approval
- 3 Completed

The **project** variable has the following keys:

**id** - Numeric ID of the project **title -** Title of the project

The **user** variable has the following keys:

**id** - Numeric ID of the user who performed the task **name -** User's first and last name

# **Return Value**

None.

# **Share Link Created**

Occurs when a new shared link is created.

#### **Syntax**

def ShareLinkCreated(link,file,project,user):

# **Parameters**

The **link** variable has the following keys:

**id** - String ID of the link **name -** Descriptive name of the link **url -** Link URL **password -** Password (if assigned) **requires\_password -** Whether a password is required (0 = not required) **expiration -** Numeric expiration timestamp with the number of seconds since Jan 1st 1970. 0 if it does not expire.

The **file** variable has the following keys:

**id** - Numeric ID of the file **title -** Title of the file

The **project** variable has the following keys:

**id** - Numeric ID of the project **title -** Title of the project

The **user** variable has the following keys:

**id** - Numeric ID of the user who performed the task **name -** User's first and last name

### **Return Value**

None.

# **Share Link Changed**

Occurs when a shared link is modified.

#### **Syntax**

def ShareLinkChanged(link,file,project,user):

### **Parameters**

The **link** variable has the following keys:

**id** - String ID of the link **name -** Descriptive name of the link **url -** Link URL **password - Password (if assigned) requires\_password -** Whether a password is required (0 = not required) **expiration -** Numeric expiration timestamp with the number of seconds since Jan 1st 1970. 0 if it does not expire.

The **file** variable has the following keys:

**id** - Numeric ID of the file **title -** Title of the file

The **project** variable has the following keys:

**id** - Numeric ID of the project **title -** Title of the project

The **user** variable has the following keys:

**id** - Numeric ID of the user who performed the task **name -** User's first and last name

### **Return Value**

None.

# **Share Link Deleted**

Occurs when a shared link is deleted.

#### **Syntax**

#### def ShareLinkDeleted(link,file,project,user):

### **Parameters**

The **link** variable has the following keys:

**id** - String ID of the link **name -** Descriptive name of the link **url -** Link URL **password - Password (if assigned) requires\_password -** Whether a password is required (0 = not required) **expiration -** Numeric expiration timestamp with the number of seconds since Jan 1st 1970. 0 if it does not expire.

The **file** variable has the following keys:

**id** - Numeric ID of the file **title -** Title of the file

The **project** variable has the following keys:

**id** - Numeric ID of the project **title -** Title of the project

The **user** variable has the following keys:

**id** - Numeric ID of the user who performed the task **name -** User's first and last name

# **Return Value**

None.

# **Share Link Viewed**

Occurs every time a user clicks or accesses a shared link URL.

#### **Syntax**

def ShareLinkViewed(link,file,project):

### **Parameters**

The **link** variable has the following keys:

**id** - String ID of the link **name -** Descriptive name of the link **url -** Link URL

The **file** variable has the following keys:

**id** - Numeric ID of the file **title -** Title of the file

The **project** variable has the following keys:

**id** - Numeric ID of the project **title -** Title of the project

# **Return Value**

None.

# **Appendix A: Using Different Scripting Languages**

While Kollaborate Server uses Python for scripting, you can use it in conjunction with any programming language or software tool that is capable of being executed from the commandline.

To do this, use the Popen command in Python to launch another process on the system.

As an example, here is some Python code that calls some PHP code to send an email alert:

Syntax

```
class KollabScript:
     @staticmethod
     def FileStatusChanged(file,project,user):
      from subprocess import Popen, PIPE
      p = Popen(["php","-r", "mail('name@example.com','Kollaborate file 
status changed','');"])
```